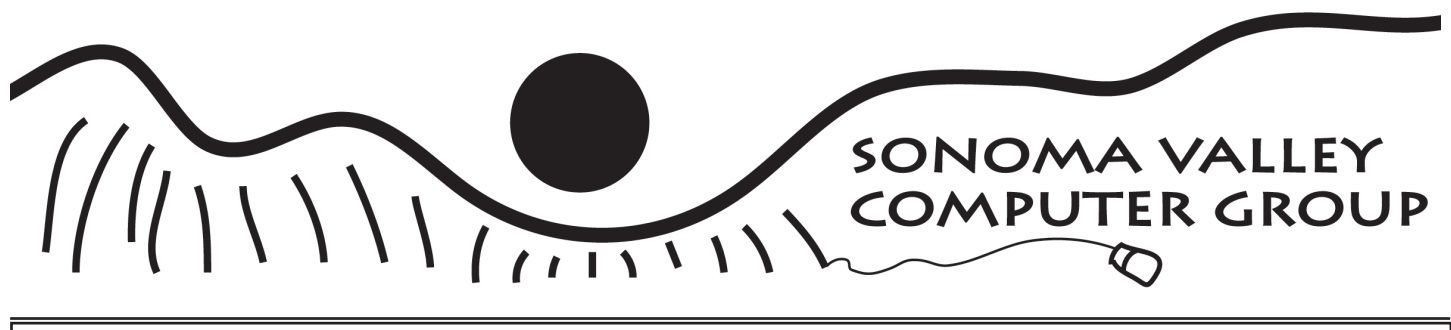

The Newsletter for Sonoma County's Mac and Windows Users November 2005 Vol.1 No 11

# THANKS

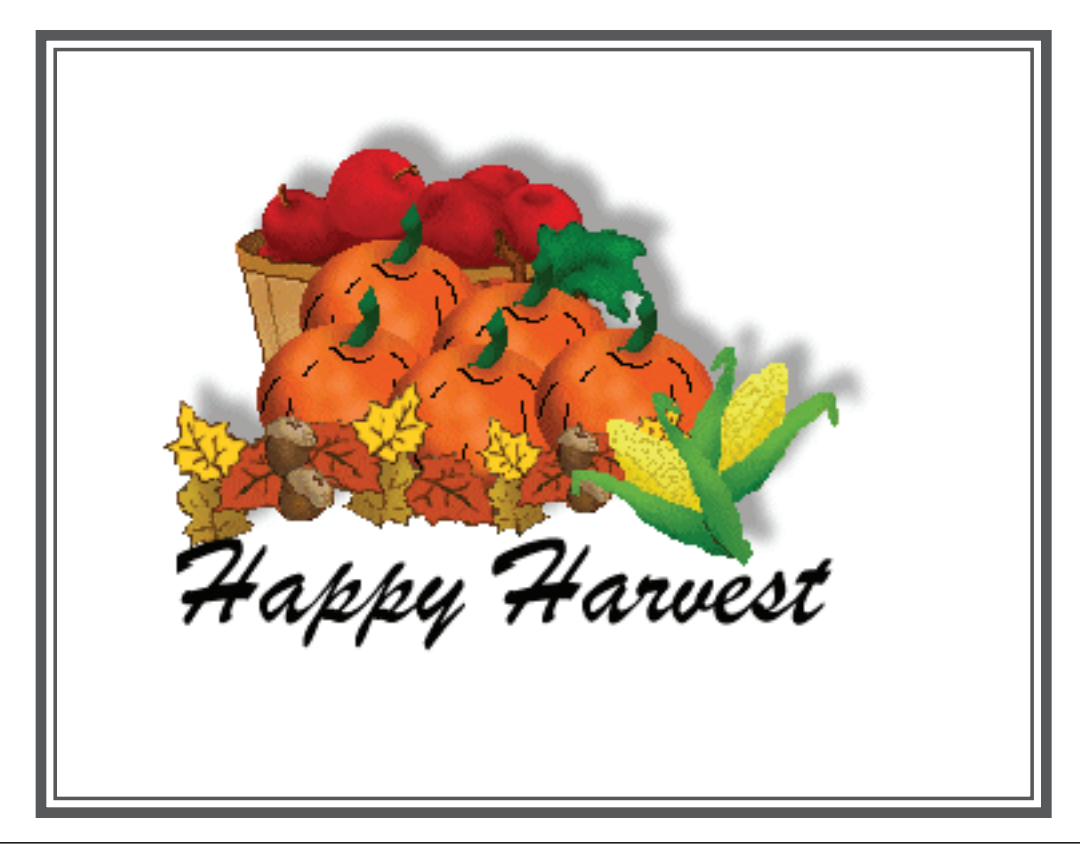

### Table of Contents

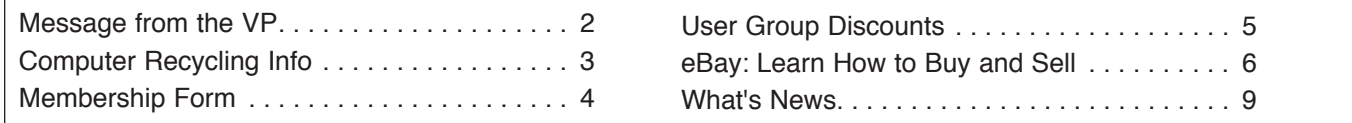

### Sonoma Valley Computer Group

### OFFICERS FOR 2004-2005

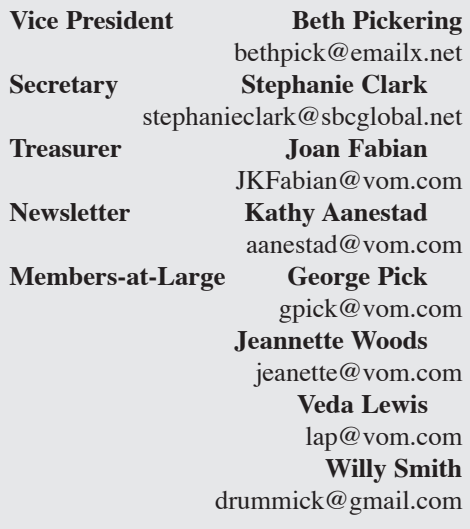

### **Board Meetings**

Usually following General Meeting. Open to all members. Call 935-6690 for further information.

### **Memberships**

S.V.C.G. Annual Membership: \$20. S.V.C.G. Family membership: \$30 (residing at same address). Membership renewals are due and payable at the beginning of each year.

#### **General Meetings**

S.V.C.G. meets second Saturday of each month at Sonoma Public Library, 755 West Napa Street; hours: 9:30AM to 11AM unless otherwise notified. Meetings free; guests welcome.

#### **About this publication**

*Sonoma Valley Computer Group Newsletter* is published monthly by Sonoma Valley Computer Group. **Desktop publishing services donated by: Kathy Aanestad**. Call: (707) 935-6690, email aanestad@vom.com. © 2005, SVCG.

### **Online Newsletter:**

http://www.vom.com/svcg/index.html Copyright © 2005, SVCG. All rights reserved. Sponsored by our local ISP, DataProfessionals, on 19480-8<sup>th</sup> St. East.

**Mailing Address:** Sonoma Valley Computer Group PO Box 649 El Verano, CA 95433

### Donating Used Computer Equipment

The URL listed is for the Computer Recycling Center. All of the info needed (and then some) is listed on the site. http://www.crc.org/

Thanks to Wayne Till for that tip.

# SVCG UG **Benefits**

As a benefit to being a member of the Sonoma Valley Computer Group, O'Reilly Press is giving you a 20% discount on all their books and software! For more information, please contact Kathy Aanestad at 935-6690 or email at 'aanestad@wco.com'.

In addition to the O'Reilly Press offer, SVCG belongs to the Apple User Group program whereby members can purchase Apple products at a savings. Contact Kathy Aanestad for user ID online site. We need members to help with finding contacts for PC user group offers so that they can be included in the newsletter postings.

### Club's Future

### **A Message From Your VEEP**

The computer users group in Santa Rosaover 300 members strong-folded because the officers burned out and nobody would step up to the plate. This year the Napa computer group has been running with 3 vacancies (they have 23 officers)…we have been running with 1 vacancy. The future of our club depends on volunteers to direct it.

After much thought I have decided to step up to President. I will need your forgiveness. Tourette's runs in my family and while I think I know what I'm saying, the words that come out of my mouth are often not the ones I am thinking. I usually don't hear the mistakes. This can easily lead to misinformation. It also makes it hard for me to talk in front of a group. Joan Fabian has agreed to stay on as Treasurer. Kathy Aanestad is considering staying on as Newsletter Editor, but decreasing the number of pages and using an electronic only format. While Stephanie Clark declines to continue as Secretary, she will be helping us find speakers. This leaves us with the positions of Vice-President, Secretary (for Board Meeting minutes), and possibly Newsletter Editor to fill.

and password in order to access their As Kathy said in our last newsletter, volunteers will determine the success or failure of SVCG. Please call Beth (at 938-8995) or Kathy (at 935-6690) to let us know how you can help.

— Beth Pickering

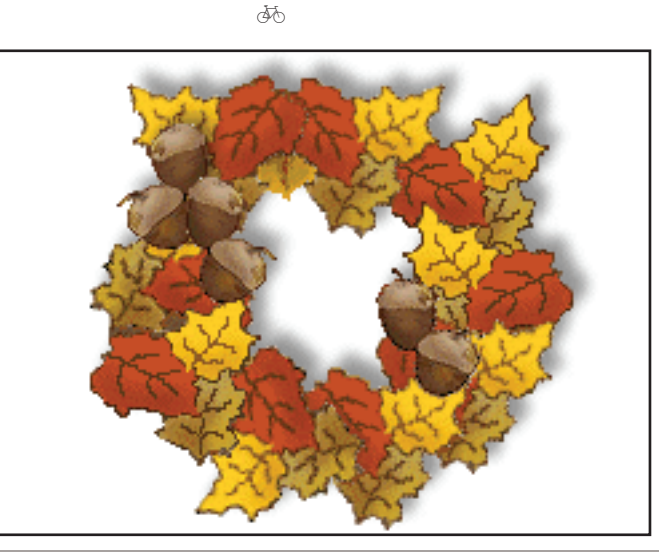

# COMPUTER RECYCLING CENTER INFO

### http://www.crc.org/

Computers & EducationTM reuses computers, and Computer Recycling CenterTM promotes the highest and best re-use of computer and electronic equipment, and recycles unusable items to keep them out of landfills.

Electronics Recycling / E-Waste: Computer Recycling Center program takes all computers, technology, network, telephone, test equipment and cell phones, working and nonworking, and overstocks of electronic parts.

You can drop off your equipment at one of our events or processing centers, and Businesses with 10+ items can request a business pickup. Our toll-free # is 1-88-88-usedPC.

We are a 501 (c)(3) nonprofit. We issue a charitable TAX-DEDUCTABLE receipt for ALL donations. Computers & Education program refurbishes computers for use by teachers, schools, nonprofits, and community programs.

"LAPTOPS WANTED, DEAD OR ALIVE" We Pay Your Shipping Cost to Donate laptops and laptop parts to our nonprofit program.

DESTROY your HARDDRIVE DATA

### **ALL COMPUTER Equipment is FREE to drop-off!**

We take any-age, any-condition, both working AND nonworking! Limit varies at each location - scroll down to location for limit.

### **FREE to Donate or Recycle:**

Laptops, parts and accessories; MONITORS; Flat panel screens; Computers; Printers; Scanners; Software; Network equipment: hubs, routers, switches, cables, boards Computer Parts: hard drives, CD-ROM/DVD drives, loose PC boards, cables Cell phones, pagers, telephone equipment, test equipment; Home Electronics - stereo, game system, tape player TV - (limit 1 per dropoff, max 27" screen, plastic case only)

### **OFFICE Equipment - Small CHARGE for this equipment:**

COPIERS, and UPS (back-up power) = up to  $25$  lb:\$5. ea./  $26-49$ lb:\$10. ea./50-99 lb:\$25. ea./ 101+:\$0.40 per lb.

(Money donated is used for handling/testing/reusing items, or ewaste fees.)

NO electronics in wood cabinets; NO kitchen and NO bathroom electrics.

We DO NOT accept: chemicals wet or dry, loose batteries, styrofoam, cardboard, or paper. No kitchen or bathroom appliances/electronics.

Please recycle paper and cardboard through curbside recycling and  $\textcolor{black}{\widetilde{H}}$  Plugged into Technology  $\textcolor{black}{\mathcal{H}}$ 

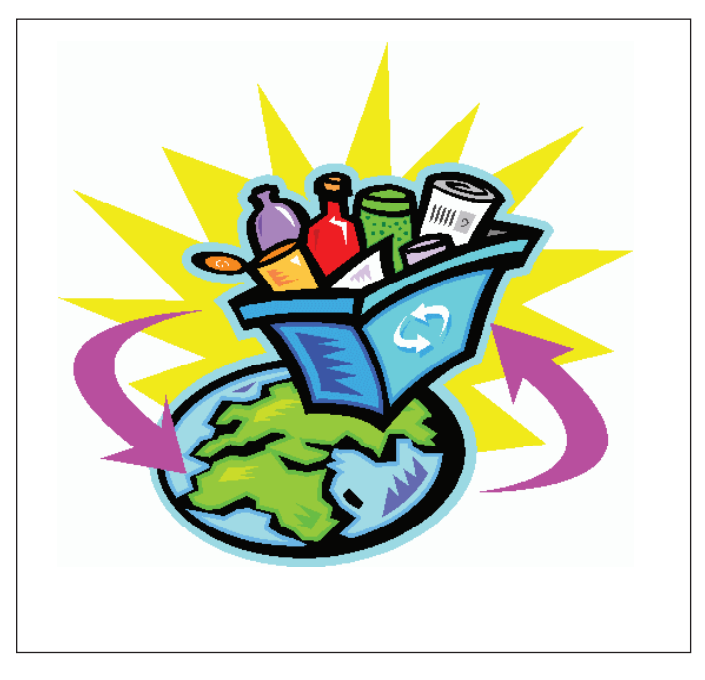

chemicals and batteries at county/city sponsored toxic cleanup days.

### **DROP-OFF LOCATIONS**

(click city names or scroll down for more information): Sunnyvale, Santa Rosa, San Francisco

**Sunnyvale** toll-free 1-88-88-usedPC (1-888-887-3372) Address:---370 West Caribbean Drive->, 94089 Drop-Off Hours:---TUESDAY - Friday, 9am - 3PM ->SAT 10am - 1PM

Directions: (Map programs call this address as 370 WEST Carribean)

US 101 south and Freeway 237 east, Exit on Mathilda TURN LEFT(north)or US 101 north exit Mathilda (north). Mathilda (Ave.) turns into Caribbean.

370 Caribbean is between Bordeaux and Borregas Ave. Look for the purple and yellow stack of boxes with "Computer Recycling Center" in white letters.

Call-for-appointment if you have 10+ large items (monitor/ printer/ tower).

(Saturday limit is ALWAYS 5)

**Santa Rosa** toll-free 1-88-88-usedPC (1-888-887-3372) Address:---3227 Santa Rosa Avenue->, 95407 Drop-Off Hours:---TUESDAY - Friday, 9am - 3pm->SAT

### SVCG

Sonoma Valley Computer Group Newsletter 3 http://www.vom.com/svcg/index.html

10am - 1PM

Directions: US 101 to Hearn Ave. exit. TURN RIGHT on Santa Rosa Ave. (south) We are 1 mile on right side after the new building for RCU Auto Services. We are behind Sequoia Floral International.

Call-for-appointment if you have 10+ large items (monitor/ printer/ tower). (Saturday limit is ALWAYS 5)

### **Business Pickups**

If you are a business with 10 or more items (laptop/computer/ monitor/printer) you may request a business pickup with our "business pickup request" form. We will pickup any and all other computer items you have at the same time (keyboards, mice, cables, external devices, etc.). Special arrangements can be made for oversized (over 100 pound)items ie: large copiers, servers, UPS, printers/plotters, etc. There may be a small fee for pickup based on the type of equipment, quantity, and location. We are a nonprofit and all fees help up cover transportation and manpower costs for pickups. Please fill out the "business pickup request" form (yellow "link" box, top of page) and forward it via email or print and fax.

We will contact you within 3 business days to coordinate a pickup date and details.

We issue a charitable 501-c-3 tax-deductible receipt for picked-

up items, and all costs and fees are deductible, as well as the fair market value for items donated.

Thank you for your interest in donating your computer equipment to our nonprofit.

### **DESTROY your HARDDRIVE DATA**

If we reuse your harddrive, we use disk wipe software to overwrite the HDD. We recycle all other harddrives for metals recycling by shredding. For your peace of mind, erase your HDD before donating. Click on our Newsletter for info about destroying your personal info on your HDD.

### **"LAPTOPS WANTED - DEAD OR ALIVE"**.

We pay your ground shipping cost to Donate laptops and laptop parts (MAC Powerbook 1400 / Windows Pentium & NEWER only!). Pack your laptop with 2 wraps of LARGE bubble wrap all the way around in each direction. Pack accessories including power chargers UNDER the laptop and never on-top of the screen. If you remove the hard drive, be sure to put the tray and any connector/cable back in the laptop! Send via ground service (FEDEX Green, UPS Brown, or USPS Flat-Rate-Box priority mail) to 1275 4th St. Lockbox 200 PMB, Santa Rosa, CA 95404. We will send a check to reimburse the shipping cost (Please tell us if you would like to donate the shipping cost) and our charitable receipt for your tax deduction. Include your return address and receipt for shipping cost. Its that simple!

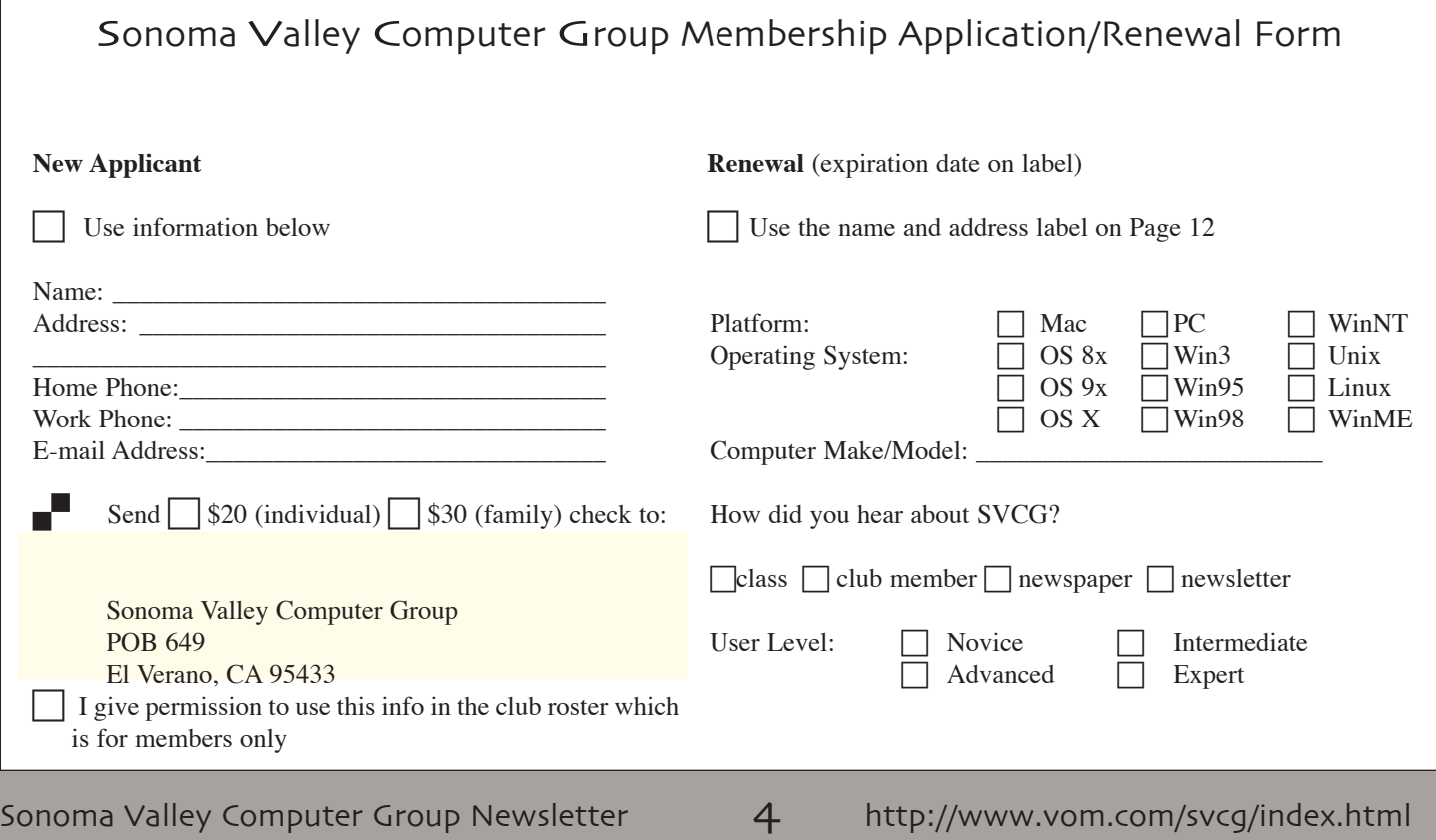

# User Group Discounts

### **O'Reilly**

Members receive a 20% discount on O'Reilly books and conferences. Contact Kathy for the code.

### **New Riders Books**

### http://www.newriders.com

BECOME A NEW RIDERS CLUB MEMBER. You can save up to 20% on all books every day at newriders.com simply by becoming a New Riders Club Member. Membership is **free** and easy. All you have to do is answer a few, short questions in our ongoing, online survey, which you can access on any book page. Don't worry.

All of your information stays with us--we won't sell it or give it away to anyone. After you've filled out the profile, you'll save 20% automatically whenever you log on to http://www.newriders.com as a member. It's that easy!

Note that you may use your User Group Coupon Code **ON TOP** of your Club Member savings. Just remember to log in first when making a purchase and then enter the code at checkout as well! Contact Kathy for code.

### **PEACHPIT**

### JOIN THE PEACHPIT CLUB

You can save 30% on all books every day at peachpit.com simply by becoming a Peachpit Club Member. Membership is free and easy. All you have to do is answer a few, short questions in our ongoing, online survey, which you can access on any book page. Don't worry, all of your information is confidential and stays with us--we won't sell it or give it away to anyone. After you've filled out the survey, you'll save 30% automatically whenever you log on to http://www.peachpit.com as a member. It's that easy!

### USER GROUP COUPON CODE

 User group members should note that once you've become a Peachpit Club member, you may use your user group coupon code ON TOP of the permanent savings you earn as a member of the club. Just make sure you've logged onto the site before you make a purchase to ensure this permanent discount will be in effect, then enter coupon code (case-sensitive) at checkout! This coupon code is an exclusive offer that may not be used in conjunction with any other coupon codes. Contact Kathy for code information.

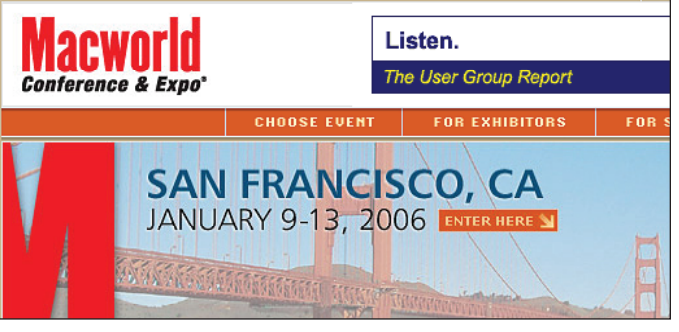

# To My Fellow PC Users

I urge all of you to go to Mac World in January. Yes, I am a devoted Windows user and YES I am promoting Mac World. Not for the speakers and group sessions—that is Mac. I am talking about the Exhibit Hall—that is bi-platform. For a free Exhibit Hall pass go to HYPERLINK "http://emessaging. vertexcommunication.com/ct/ct.php?t=1058907&c=5896625 73&m=m&type=3"http://emessaging.vertexcommunication. com/ct/ct.php?t=1058907&c=589662573&m=m&type=3 by November 4, 2005 (11:59 pm EST) and use code B0201.

Let me explain my position. A few years ago I went just to staff the SVCG table. I was going to do it the whole day because it was a Mac thing and of no interest to me. I got pushed into reluctantly looking around and found out that my attitude was completely wrong. Thinking of getting a new digital camera? All the companies are there. Having trouble with your HP (or other) printer? Talk to the company people face to face—not retail store employees. Almost all the demonstrators are bi-platform. The freebies are too. Now I wouldn't miss it! Perhaps I'll see you there.

—Beth Pickering

### Fun for the entire family!

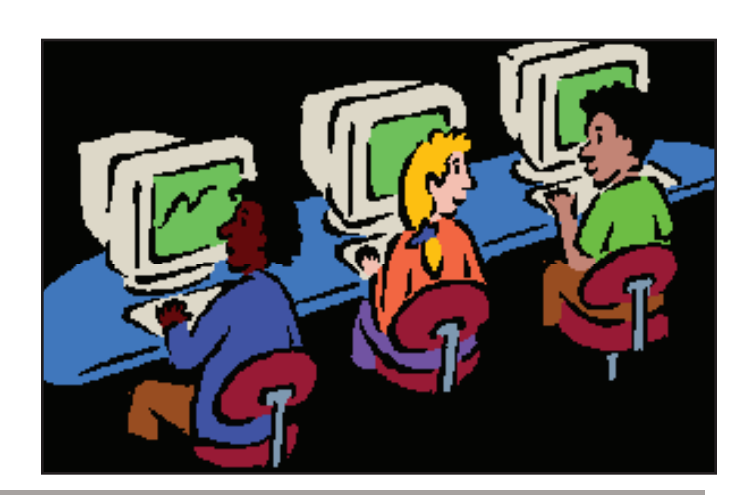

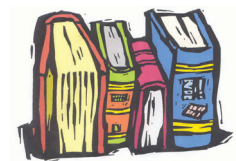

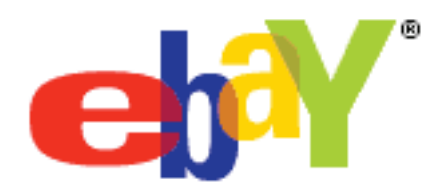

# Learn How to Sell and Buy on eBay

Do you have stuff that you no longer need which is just taking up space and collecting dust in your home? Have you been looking unsuccessfully in stores for an item? You could dispose of your old stuff and earn a surprising amount of money, or find that item and buy it at a fair price, by using eBay.

The November meeting of the Sonoma Valley Computer Group will feature special guest speaker Kay Nagel who will present a tutorial on selling and buying on eBay. Kay is a highly experienced eBay user as well as a designer/draftsman at Riechers Spence & Associates, a Napa-based consulting civil engineering firm. EBay, which is now celebrating its 10th anniversary, is the world's largest online community of buyers and sellers, with more than 157 million registered users, of whom 75 million are in the United States.

Kay's presentation will be an overview of how eBay works. Topics will include how to register as as a seller and as a buyer, how to complete seller forms, fees and pricing strategies. Kay will explain how to create suitable titles and merchandise descriptions for sale items, take and upload photographs that attract buyers, and package and ship sold items. She will also discuss bidding strategies, finding prices of similar previously sold items, payment options including use of Pay Pal, eBay's online payment service.

How does ebay work? Go online and check out: http://pages.ebay.com/education/whatisebay/

How to register? http://pages.ebay.com/education/index.html

How to bid and buy: http://pages.ebay.com/education/buying.html

How to sell: http://pages.ebay.com/education/selling.html

Buying overview: http://pages.ebay.com/education/buyingtips/ index.html

### **Ending Your Listing Early**

Sometimes something goes wrong and you can't complete your listing as planned. If needed, you can choose to end your listing before the scheduled date. If there are bids on your item, you can cancel them.

Reasons for ending listings early include:

Note: Your account will still be charged listing fees (such as the Insertion Fee) if you end your listing early. Consider revising your listing first if there are aspects of it you want to change or improve.

- The item is no longer available for sale.
- There was an error in the starting price or reserve amount.
- There was an error in the listing.
- The item was lost or broken.

### **Timing Matters**

When there are 12 hours or fewer remaining and the item has a winning bid, including a reserve met bid, sellers may not make any changes to the listing, including:

• ending the item early. Sellers may cancel bids, but not end the item unless the item is being sold to the high bidder

• adding to or changing the item description

• converting the item to pre-approved bidder Canceling bids or making changes to a listing with bids when there are 12 hours or fewer remaining damages the buyer experience and can undermine trust in the marketplace.

To end your listing early, follow these steps:

1 Type your item number into the End My Listing Early form. (You can get this number on your listing, on your confirmation email, or on your My eBay page.)

2 If there are bids on your item, choose between:

a. Cancel bids and end listing early

or

 b. Sell item to high bidder(s) and end listing early If your item has no bids, you'll skip this step.

3 Choose the reason you're ending your listing early.

4 Now your listing will end and will no longer be displayed on eBay. If there were bidders, they will be emailed that their bid was canceled and the listing ended early.

Note: Sellers are not permitted to cancel bids and end listings early in order to avoid selling an item that did not meet the desired sale price. This is considered to be reserve fee circumvention. Although there are legitimate reasons for ending a listing early, abuse of this option will be investigated.

### **Unpaid Item Process**

Unpaid Items can usually be resolved by direct communication between buyers and sellers. In such cases, eBay provides an online process through which the buyer and seller can communicate with each other to resolve the situation. Please note that eBay's Unpaid Item policy and eBay's User Agreement both make clear that buyers must pay for the items that they commit to purchase.

**Typically there are four steps to the Unpaid Item process:**

Sonoma Valley Computer Group Newsletter  $\overline{6}$  http://www.vom.com/svcg/index.html

### **1) Seller files an Unpaid Item dispute**

Sellers can report an Unpaid Item up to 45 days after the transaction date (i.e. the date when the buyer commits to buying the item and the seller commits to selling it). Usually the seller must wait 7 days after a listing closes to file an Unpaid Item dispute. However, in the following exceptional cases, the seller can file a dispute immediately:

• at the time of the filing the buyer is no longer a registered user of eBay, or

•the buyer is from a country to which the seller has indicated they will not ship, in the "shipping and payment details" section of the listing. (regions to which the seller will ship are listed on the View Item page for the item in question), or

• the seller and buyer both wish to mutually withdraw from the transaction.

In the first two cases the buyer will receive an Unpaid Item strike and the seller will receive a Final Value Fee credit without any additional steps. In the third case the seller must file the dispute for mutual withdrawal reasons first, and if the buyer responds to the dispute and agrees the seller will receive a Final Value Fee credit and no strike will be given to the buyer. If the buyer fails to respond, the seller can still close the dispute to receive a Final Value Fee credit, but the buyer will not receive an Unpaid Item strike.

#### **2) eBay contacts the buyer**

Once the seller files an Unpaid Item dispute, eBay sends the buyer an email notification and displays a pop-up message if the buyer signs in within 14 days of the filing. The email and pop-up message will provide details on one of the following situations:

• Friendly reminder to pay - the email and pop-up message will remind the buyer that payment has not been received, along with simple instructions on how to respond or how to pay for the item. If the buyer does not respond to the email or pop-up message within 7 days, the seller may file for a Final Value Fee credit. The seller also becomes eligible for a free relist credit.

• Mutual agreement indication - while filing the Unpaid Item dispute, if the seller indicates that a mutual agreement has been reached with the buyer not to complete the transaction, eBay will ask the buyer for confirmation through an email and pop-up message.

• If the buyer confirms the seller's statement about mutual agreement not to complete the transaction, the buyer will not receive an Unpaid Item strike and the seller will receive a Final Value Fee credit.

• If the buyer disagrees with the seller's statement on mutual agreement, the buyer will not receive an Unpaid Item strike and the seller will not receive a Final Value Fee credit. The dispute will be closed immediately after the buyer responds and the seller will not be eligible to re-file an Unpaid Item dispute for that transaction.

• If the buyer does not respond to the email or pop-up message within 7 days then the seller will be able to close the dispute. The seller will receive a Final Value Fee credit and the buyer will not receive a strike.

### **3) Communication between the buyer and seller**

The buyer is presented with several response options to communicate to the seller:

• I want to pay now - simply paying for the item will close the dispute. For listings where PayPal is available, the buyer just has to pay via PayPal to close the dispute. With other payment methods (such as checks or money orders), the seller is encouraged to wait until payment is received before choosing the appropriate option to close the dispute.

• I already paid - if payment has already been made, the buyer may provide details of the payment to the seller for review. The seller can then choose the appropriate option to close the dispute.

• Communicate with the seller - the buyer and seller can attempt to resolve the problem by communicating directly through the eBay Web site. eBay will provide a message area where the buyer and seller can communicate with each other without relying on email. The seller can close the dispute at any time by choosing the appropriate closure option.

#### **4) Closing the dispute**

The seller can close the dispute after the buyer has responded at least once, or if the buyer does not respond within 8 days. A seller can find all Unpaid Item disputes they have filed in their Dispute Console. The seller has several options to close the dispute:

• We've completed the transaction and we're both satisfied. With this option, the seller does not receive a Final Value Fee credit and the buyer does not receive an Unpaid Item strike.

• We've agreed not to complete the transaction. With this option, the buyer does not receive an Unpaid Item strike, the seller receives a Final Value Fee credit, and the item is eligible for a relist credit.

• I no longer wish to communicate with or wait for the buyer. With this option, the buyer receives an Unpaid Item strike, the seller receives a Final Value Fee credit, and the item is eligible for a relist credit.

A dispute can only be open for 60 days after the transaction date (i.e. the date when the buyer commits to buying the item and the seller commits to selling it). If the seller has not closed the dispute within 60 days, it will be automatically closed. When this automatic closure takes place the seller does not receive a Final Value Fee credit and the buyer does not receive an Unpaid Item strike.

#### Note:

### **Feedback and Unpaid Items**

• Buyers and sellers may leave feedback for each other on transactions involving Unpaid Items even if there was a mutual agreement not to complete the transaction. eBay encourages all users to leave appropriate feedback about their trading partners.

• Unpaid Item strikes do not affect a user's feedback score or member profile.

### **What steps can I take to trade safely on eBay?**

Trading on eBay is generally very safe. There are also a few steps that you can take to help ensure that your eBay purchase is a positive one.

The first, and most important, rule of thumb is to learn about the seller before you make a purchase. The best way to do this is to check their feedback. Look for how high their feedback score is and what percentage of their score is positive. You should also read the comments left by the seller's previous trading partners to see what they had to say about their transaction.

Secondly, if you have questions about a particular item, click on the "Ask Seller a Question" link to send an email to the seller with your question. Remember, most sellers want you to be comfortable with your purchase decision, and are happy to answer your questions. You should not bid on the item until you are satisfied with the answer you have received from the seller.

After you have won the item, make sure that you are paying with confidence. On eBay, PayPal is the safest, fastest, and easiest way to pay. PayPal allows you to pay securely with a credit card, and offers significant payment protection.

Use caution when considering escrow. To avoid being deceived by fraudulent escrow services, use www.escrow.com, eBay's approved escrow service. Escrow is available for any purchase, but typically is used for purchases of \$500 or more.

We strongly discourage our members from using instant cash transfer services such as MoneyGram or Western Union. Bidders should be especially cautious if one or both of these are the only payment methods accepted by the seller. Never bid on listings where the seller only accepts cash.

#### **Can I retract or cancel my bid?**

A bid may be retracted (cancelled) by the buyer in some cases if the retraction meets the requirements of our Bid Retraction policy.

Note: There is no equivalent for bid retraction if the item listing has already ended. This includes Buy It Now listings. Once you've confirmed your purchase, you are obligated to pay the seller, even if you no longer want the item. There is also no equivalent for bid retraction for item listings using the Best Offer feature.

Whether you can retract your bid or not depends on the following factors:

- Why you are retracting your bid;
- When your bid was placed and when the listing ends.

You can retract a bid or a Best Offer for the following reasons:

• You make a typographical error and enter the wrong bid amount. For instance, you bid \$99.50 instead of \$9.95. If this occurs, enter the correct bid amount immediately after you retract your bid. If you do not place another bid, the retraction will be in violation of eBay's policy and could result in your suspension. Please review the retraction guidelines if you need to retract your bid.

• The description of an item you have bid on changed significantly after you placed your bid.

• You cannot contact the seller. This means that you tried to call the seller, but his or her phone number doesn't work, or that you have tried emailing a message to the seller and it comes back undeliverable.

You can only retract your bid or Best Offer at certain stages of a listing, depending on when you placed your bid:

- When your bid was placed
- More than 12 hours before the listing ends
- Less than 12 hours before the listing ends

#### **What is allowed?**

You can retract the bid with more than 12 hours left before the listing ends. When you do this, all your previous other bids will also be eliminated. So be sure to bid again if you are correcting a bidding error that you made.

You can retract the bid within one hour of placing it. In this case, only that bid will be retracted; any other bid you placed before the last 12 hours of the listing remains valid.

### **What is not allowed?**

You cannot retract the bid during the last 12 hours of the listing, unless the seller agrees.

Please contact the seller to request that your bid be canceled. However, it is up to the seller's discretion whether or not to cancel your bid.

**Restriction**: Your total number of bid retractions in the past six months is displayed in your member profile. eBay will thoroughly investigate bid retractions. Abuse of this feature may result in the suspension of your account. Bids retracted within the last 24 hours of listing may be viewed as bid shielding, which is a serious violation of our policy.

To retract a bid, use the Bid Retraction form.

To retract a best offer, use the Best Offer Retraction form.

How much does it cost to sell on eBay? Go to: http://pages. ebay.com/help/sell/fees.html

Come early to get a seat for the meeting. Kay was extremely popular for the Napa Valley PC Users Group last month! Saturday, November 12 from 9:30am-11am, Sonoma Valley Library 755 West Napa Street, Sonoma CA.  $*$ 

# WHAT's NEWS

### **STANFORD PODCASTS GO TO ITUNES**

Under a new deal with Apple Computer, podcasts from various aspects of campus life at Stanford University will be available on the iTunes Web site. The arrangement is the first one in which a university has made an institution-wide commitment to provide podcasts to iTunes. The podcasts will include academic content such as lectures, coverage of sporting events, and podcasts created by students. About 400 podcasts are currently included, and Stanford officials said they plan to regularly add content to the site, which is its own section of the iTunes Music Store. Other institutions are said to be considering similar programs, and the addition of capacity to handle video files in iTunes could make the service appealing to still others. In a separate project, Stanford podcasts are being made available through iTunes only to students and professors involved in a group of university courses. Chronicle of Higher Education, 21 October 2005 (sub. req'd) http://chronicle. com/daily/2005/10/2005102102t.htm

### **MICROSOFT FUNDS PROGRAM FOR TECHNOLOGY ACCESS**

Microsoft has announced two programs to provide grants for research into making technology more accessible to those with limited resources and skills. The Digital Inclusion program will award grants to academic researchers for projects aimed at making technology accessible, affordable, and relevant, with special emphasis on "culturally relevant" programs that use mobile computing tools. The Inspire program will award grants toward doctoral degrees to individuals pursuing research into bridging the digital divide, particularly through health care, education, and economic development. The program will work with higher education officials in developing countries to bring lecturers and researchers to those countries. Microsoft will award \$1.2 million under the two programs. ZDNet, 20 October 2005

http://news.zdnet.com/2100-3513\_22-5904549.html

### **SUN SPINS OFF EDUCATION UNIT, SPONSORS DEVELOPER CONTEST**

Sun Microsystems announced a pair of initiatives intended to promote open source technologies and boost its position in the education market. In the first effort, the company's Global Education and Learning Community (GELC) will be spun off into a nonprofit, which will allow government agencies and other vendors to participate. The GELC facilitates the exchange of information and resources among math and science teachers at the secondary-school level. The unit also allows participants to work collaboratively on projects. The other effort involves a new competition in Sun's Solaris University Challenge Contest. The new contest will pit teams of up to four developers from the same university against one another in building applications based on the Solaris 10 or the OpenSolaris operating systems. Winning teams, which will be chosen based on innovation and originality, will receive \$5,000, and their universities will receive Sun hardware and credit toward the purchase of other Sun products. CNET, 19 October 2005 http://news.com.com/2100-1012\_3-5902417.html

### **MORE SUITS TARGET GOOGLE'S BOOK SCANNING PROJECT**

After failing to reach an agreement during several months of negotiations, a group of five publishers has filed a lawsuit against Google over its book-scanning project. The project has come under fire since it was announced, with publishers and copyright holders arguing that scanning their texts constitutes a violation of their copyright, regardless of whether the digital copy is made available online in its entirety. Penguin, McGraw-Hill, Pearson Education, Simon and Schuster, and John Wiley and Sons have sued Google, seeking to have the project cancelled. The publishers are asking for Google to pay court costs but not damages. All five are members of the Association of American Publishers, which had been in talks with Google for months. Last month, an organization representing writers sued Google over the book-scanning project. Google continues to maintain that it respects the rights of publishers and copyright holders and that the project will bring wider exposure for the scanned text. BBC, 19 October 2005

http://news.bbc.co.uk/2/hi/business/4358768.stm

### **MICROSOFT JOINS YAHOO BOOK PROJECT**

Microsoft has said it will participate in a recently announced book-scanning project led by Yahoo and the Internet Archive. Unlike Google's much-maligned project, the Yahoo initiative, called the Open Content Alliance, will only scan books that are in the public domain or for which explicit permission has been granted by the copyright holder. In contrast, Google will scan copyrighted books unless copyright holders specifically request that their books be excluded, though only small portions of copyrighted books will be available online. For its part, Microsoft will finance the scanning of about 150,000 books, while Yahoo will pay for about 18,000 books to be digitized. The Open Content Alliance also differs from Google's project in that all of the content from the alliance will be available from a database to any search engine; Google will be the only means to access the content of its project. Microsoft will create an MSN Book Search service next year, though the business model for particular services and fees has not been set, according to Danielle Tiedt, general manager of search content acquisition at MSN.

ZDNet, 25 October 2005

http://news.zdnet.com/2100-9588\_22-5913711.html

### **CISCO DONATES TO SCHOOLS IN GULF COAST REGION**

As part of efforts to rebuild educational infrastructure in the Gulf Coast following Hurricane Katrina, Cisco and certain of its executives have pledged \$40 million in cash, equipment, and services. The money will target poorer school districts and individual schools that already have Internet access but would benefit from wireless technology and Internet-based video and phone services, according to the company. John T. Chambers, CEO of Cisco, said the rebuilding efforts provide opportunities to improve technology services in affected schools and to serve

as a model for other districts around the nation. Chambers has personally pledged \$2 million, while John P. Morgridge, chairman of Cisco, has committed to providing \$10 million. New York Times, 26 October 2005 (registration req'd)

http://www.nytimes.com/2005/10/26/technology/26cisco.html

### **STANFORD RESEARCH AIMS TO SPEED OPTICAL NETWORKS**

Researchers at Stanford University have created a device that could lead to much faster optical networking that is also significantly less expensive than today's technologies. The device, called a modulator or solid-state shutter, is made from silicon and germanium, two materials that are compatible with current technologies and are not nearly as costly as the materials found in today's optical networking hardware. Researchers demonstrated that the device is able to turn a beam of light on and off 100 billion times per second, a speed that is equivalent to 10 times that of existing optical networks. David A. B. Miller, director of the Solid State and Photonics Laboratory at Stanford, noted that the new technology could solve "the bottlenecks of wiring," which, he said, are the primary reason that processor speeds have not improved substantially in the past few years. James S. Harris, an electrical engineering professor involved in the research, conceded that the group was surprised by the result. "No one thought it would work," he said.

New York Times, 27 October 2005 (registration req'd) http://www.nytimes.com/2005/10/27/technology/27chip.html

### **CRIB NOTES FIND THEIR WAY TO IPODS**

The latest offering for the vastly popular iPod are crib notes for books commonly included in college and university curricula. A company called SparkNotes, which competes with market leader CliffsNotes, provides the content, which is sold by a firm called iPREPpress. Students who pay \$4.95 each for a set of notes have access to the usual set of study aids--plot summaries, major themes and motifs, study questions, biographical sketches of the characters. The iPod notes, however, also include several minutes of audio content for each title. Kurt Goszyk, the founder of iPREPpress, said that students can listen to music stored on their iPods while reading the SparkNotes for an assigned text. "You can listen to your favorite rap song in the background," he said, "as you're reading about 'The Great Gatsby.'" The notes will work with most versions of the iPod, including the very small iPod Nano, raising concerns about the possibility students will see a new opportunity to cheat.

Chronicle of Higher Education, 27 October 2005 http://chronicle.com/free/2005/10/2005102702t.htm

### **MIT AND NOKIA TO FORM RESEARCH LAB**

MIT and Nokia announced a venture to create a joint research lab, to be called the Nokia Research Center Cambridge. The lab is part of MIT's Computer Science and Artificial Intelligence Laboratory, and researchers there will study "the state of the art in mobile computing and communications," according to a statement from the two organizations. Specifically, researchers will focus on lowpower hardware and user interfaces, in particular those that are based on speech. More broadly, the center will address questions concerning software architecture, wireless technologies, and methods of managing information. The center will comprise about 20 researchers from each of the two organizations and will be directed by James Hicks of the Nokia Research Center. The Register, 28 October 2005

http://www.theregister.com/2005/10/28/mit\_nokia\_joint\_ research/

### **ANTI-SPYWARE COALITION RELEASES GUIDELINES**

The Anti-Spyware Coalition has released a definition of what constitutes spyware, as well as guidelines for dealing with spyware. The group's definition says that spyware is an application installed without sufficient consent of the user and that interferes with the user's ability to exert control over such things as security, privacy and personal information, and system resources. Critics had cautioned that a definition of spyware would allow developers of unwanted software to simply sidestep the characteristics included in the definition, thereby legitimizing their applications. The Anti-Spyware Coalition said it understands that concern and drafted a definition with enough latitude to avoid that problem. The group also identified good practices for how organizations should identify and prevent spyware. Included in the resources is guidance on how to rate the severity of particular spyware applications. The group will accept public comments on the newly released documents until November 27 and will release final versions in early 2006. CNET, 27 October 2005

http://news.com.com/2100-7348\_3-5918113.html

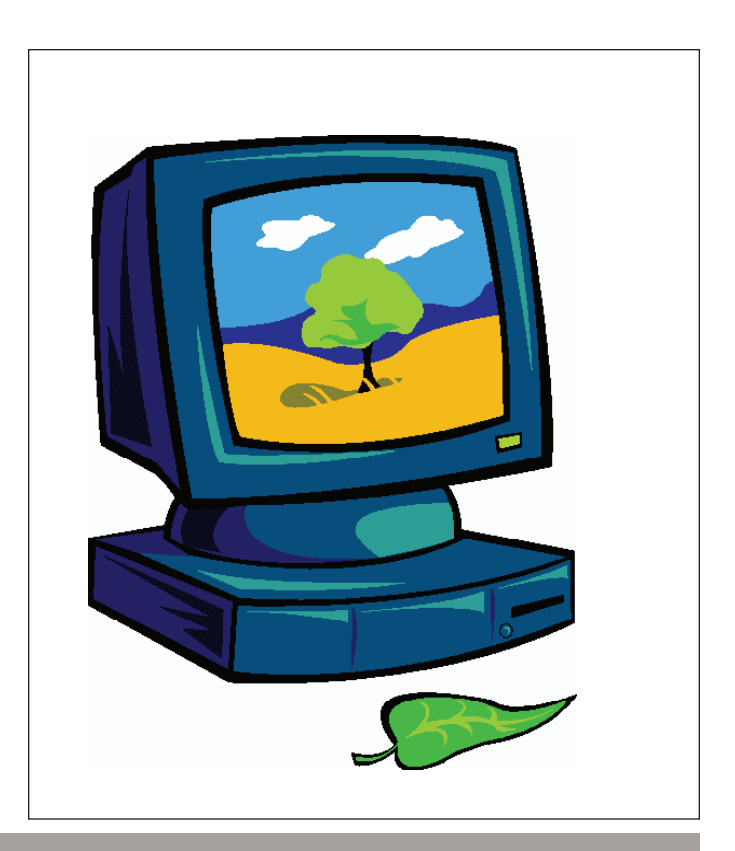

Sonoma Valley Computer Group Newsletter 10 http://www.vom.com/svcg/index.html

# Nanotechnology

Broadly speaking however, nanotechnology is the act of purposefully manipulating matter at the atomic scale, otherwise known as the "nanoscale."

Coined in 1974 by Norio Taniguchi at the University of Tokyo, nanotechnology is actually a multitude of rapidly emerging technologies, based upon the scaling down of existing technologies to the next level of precision and miniaturization. In the future, it will likely include the

lecular machinery], AI, MEMS [MicroElectroMechanical Systems], NEMS [NanoElectroMechanical Systems], Biomimetic Materials, Microencapsulation, and many others.

### **SIZE**

Let's start BIG, with something you can get your hands on (so to speak):

A meter is about the distance from the tip of your nose to the end of your hand (1 meter = 3.28 feet).

of building machines and mechanisms with nanoscale dimensions, referred to as Molecular Nanotechnology (MNT).

It uses a basic unit of measure called a "nanometer" (abbreviated nm). Derived from the Greek word for midget, "nano" is a metric prefix and indicates a billionth part (10-9).

There are one billion nm's to a meter. Each nm is only three to five atoms wide. They're small. Really small.  $\sim$ 40,000 times smaller than the width of an average human hair.

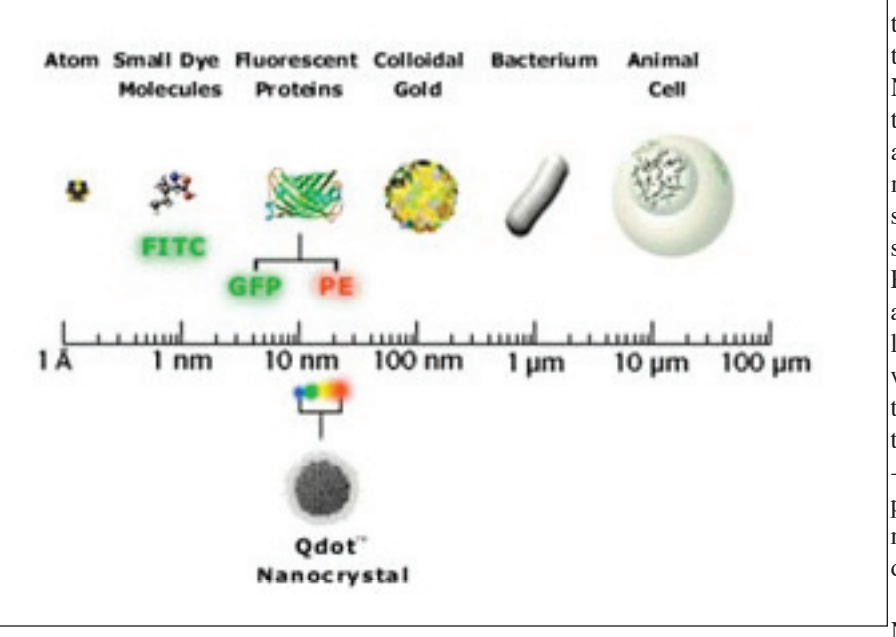

One thousandth of that is a millimeter.

Now take one thousandth of that, and you have a micron: a thousandth of a thousandth of a meter. Put another way: a micron is a millionth of a meter, which is the scale that is relevant to - for instance - building computers, computer memory, and logic devices.

Now, let's go

One aspect of nanotechnology is all about building working mechanisms using components with nanoscale dimensions (MNT), such as super small computers (think bacteria-sized) with today's MIPS capacity, or supercomputers the size of a sugar cube, possessing the power of a billion laptops, or a regular sized desktop model with the power of trillions of today's PC's.

The other aspect deals with scaling down existing technologies to the nanoscale, examples of which can be seen at our "Current Uses" page.

Some of the most promising potential of nanotechnology exists due to the laws of quantum physics. Quantum physics laws take over at this scale, enabling novel applications in optics, electronics, magnetic storage, computing, catalysts, and other areas.

Regardless of the diverse opinions on the rate at which nanotechnology will be implemented, people who make it a habit of keeping up with technology advances agree on this: it is a technology in its infancy, and it holds the potential to change everything.

Related and interwoven fields include, but are not limited to: Nanomaterials, Nanomedicine, Nanobiotechnology, Nanolithography, Nanoelectronics, Nanomagnetics, Nanorobots, Biodevices [biomosmaller, to the nanometer:

A nanometer is one thousandth of a micron, and a thousandth of a millionth of a meter (a billionth of a meter). Imagine: one billion nanometers in a meter.

Another perspective: a nanometer is about the width of six bonded carbon atoms, and approximately 40,000 are needed to equal the width of an average human hair.

Another way to visualize a nanometer: 1 inch = 25,400,000 nanometers

DNA (width) is 2 nm Proteins range from 5 to 50 nm Viruses range from 75 to 100 nm Bacteria range from 1,000 to 10,000 nm

For our purposes, nanometers pertain to science, technology, manufacturing, chemistry, health sciences, materials science, space programs, and engineering.

... to be continued next month!

Sonoma Valley Computer Group Newsletter 11 http://www.vom.com/svcg/index.html

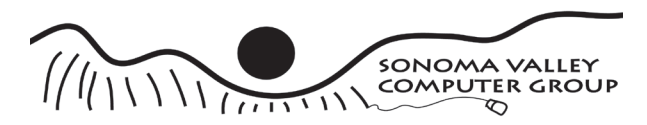

Sonoma Valley Computer Group POB 649 El Verano, CA 95433

Topics:

• eBay Date: Saturday, 11/12/2005 Place: Sonoma Public Library 755 West Napa Street Time: 9:30 am to 11:00 am

Place Label Here

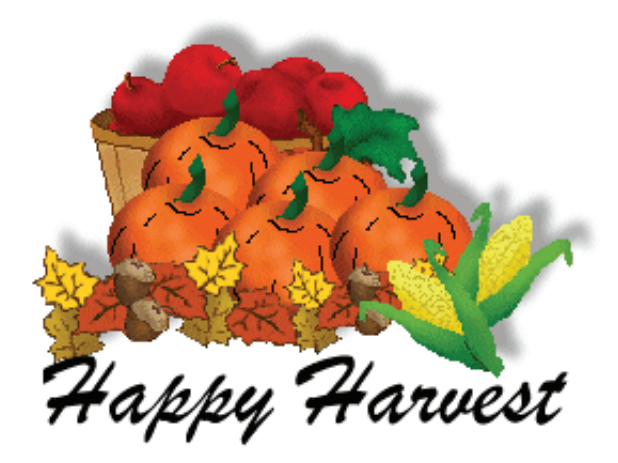

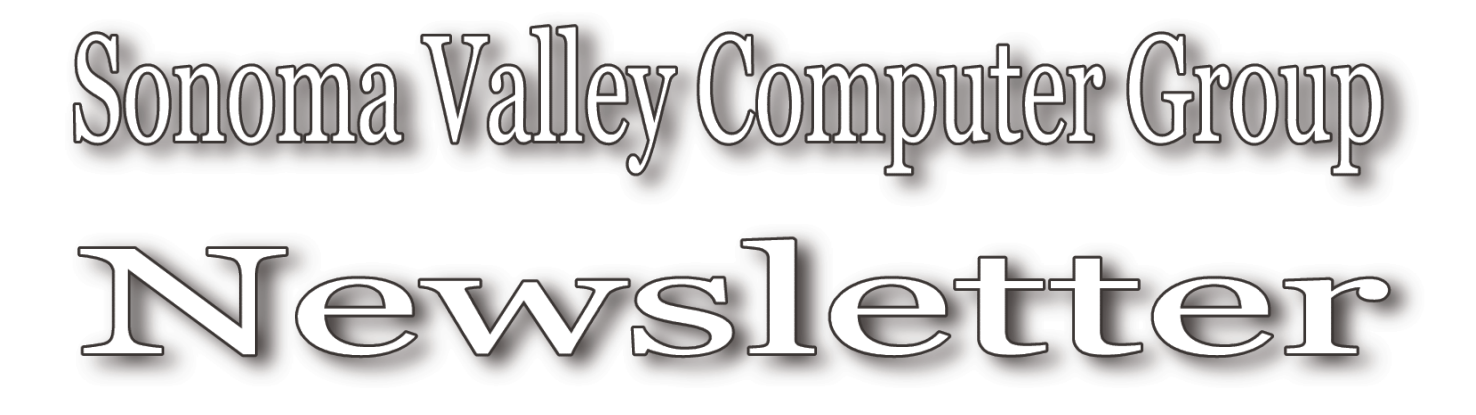

for Mac and Windows Users**Apple User Group** 

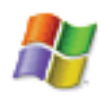

Postage